## ○一般競争入札について

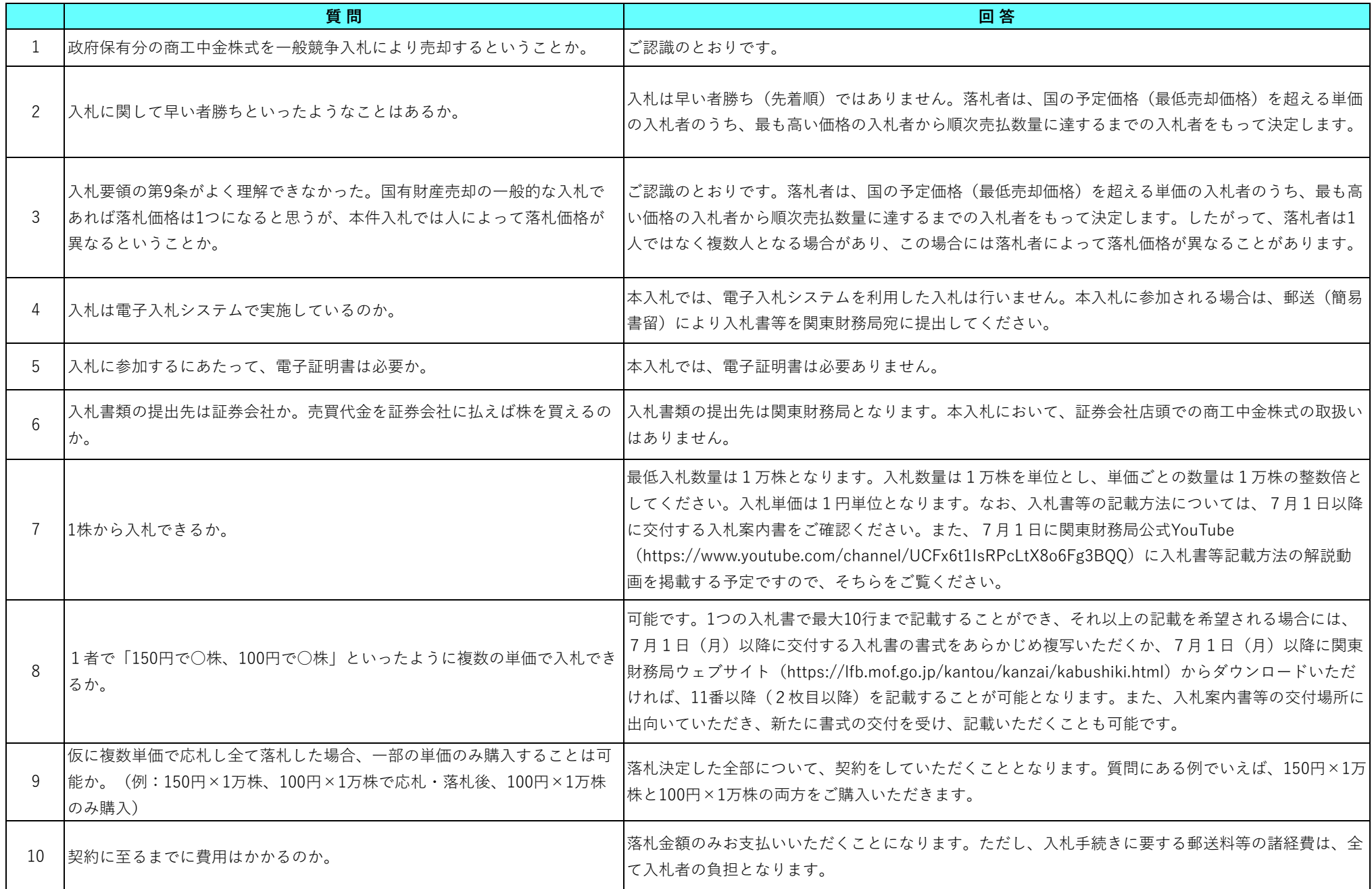

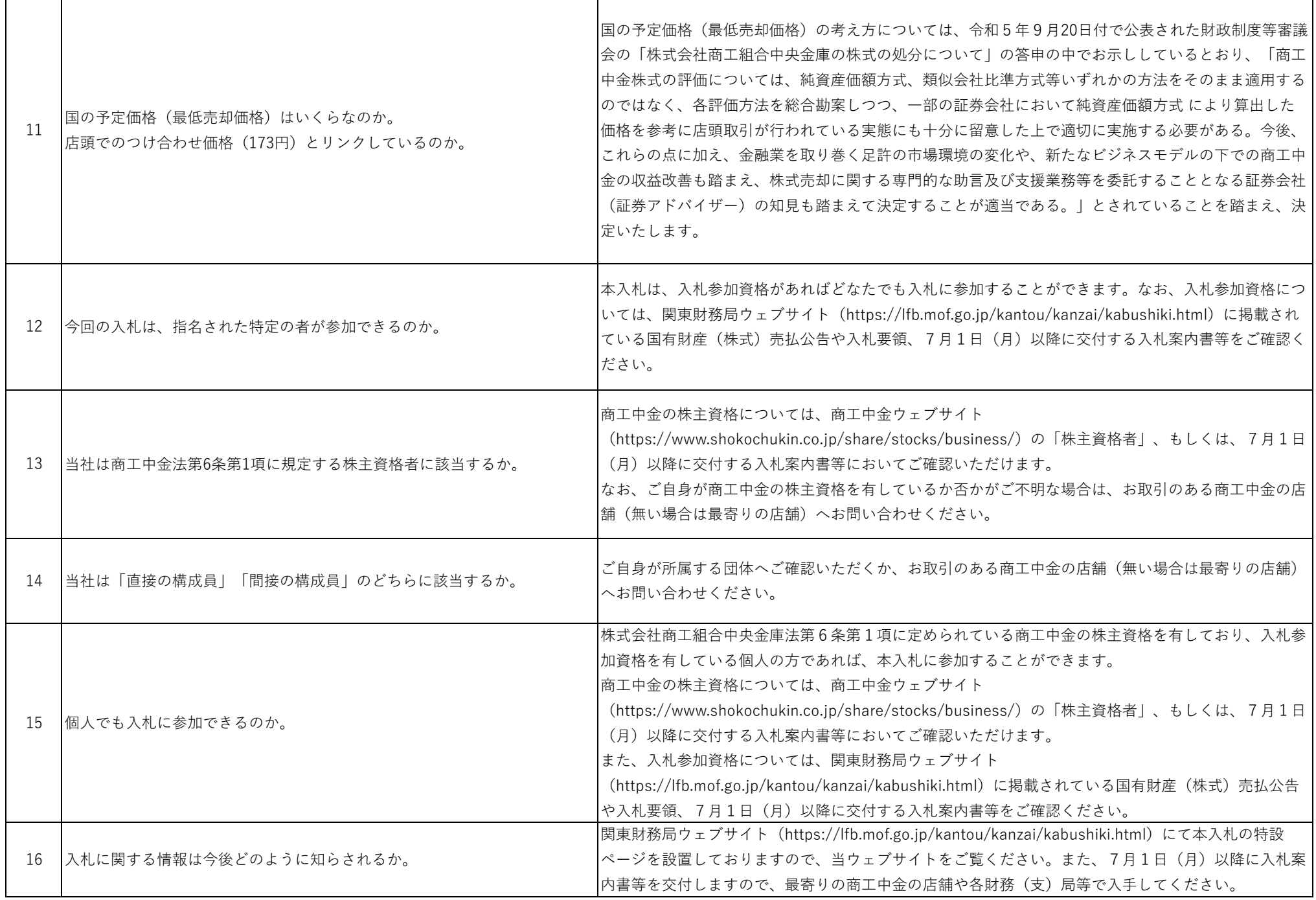

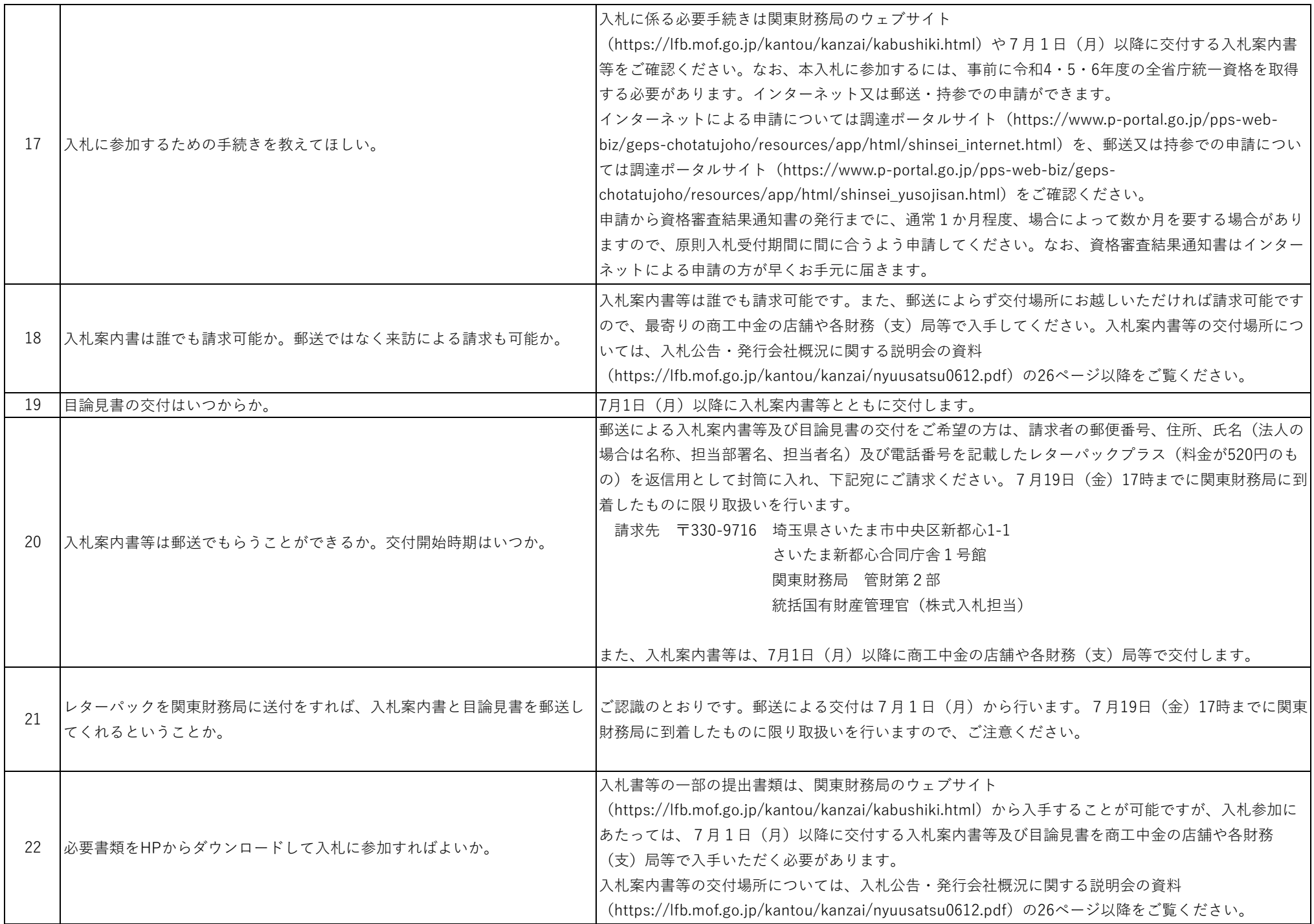

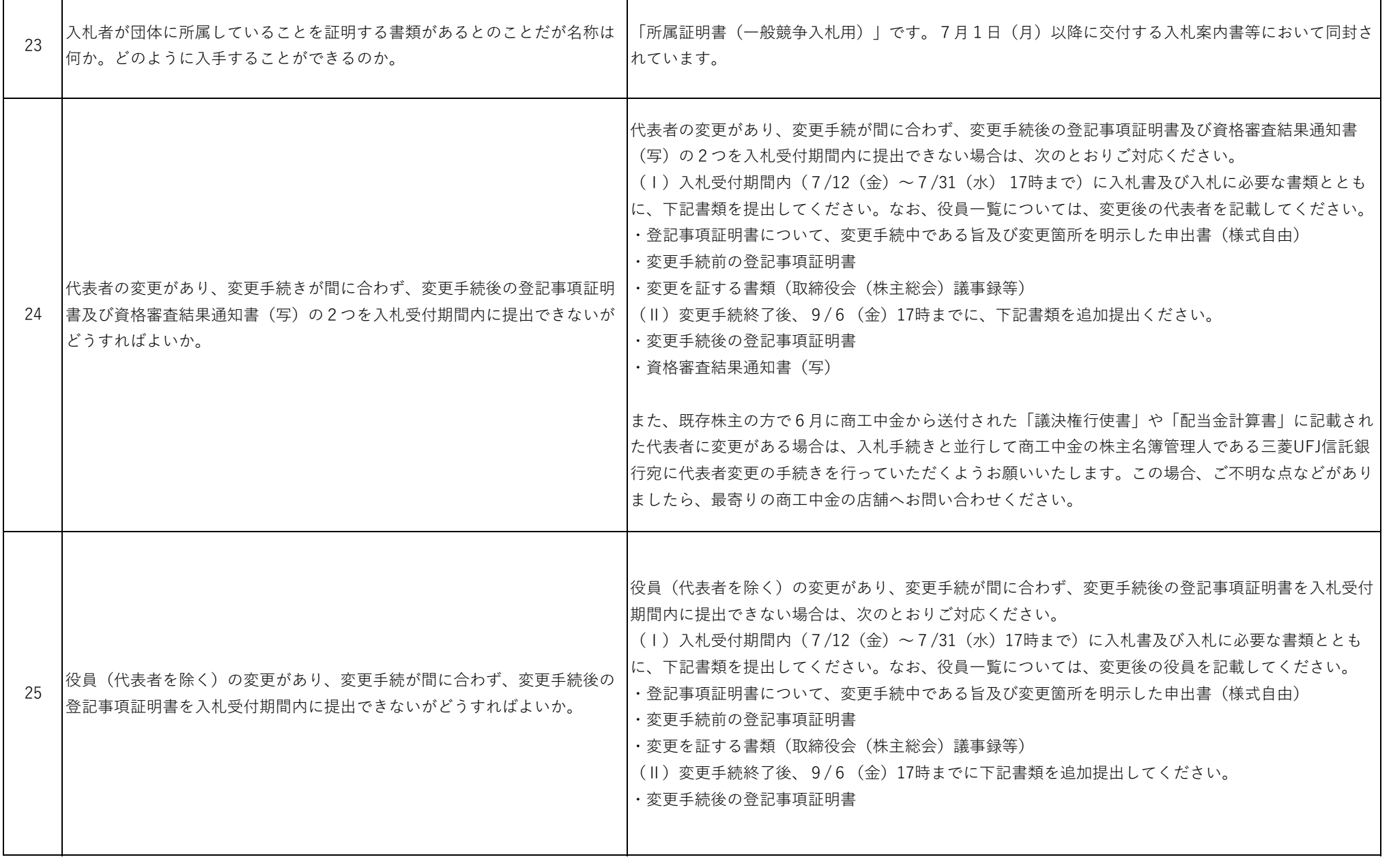

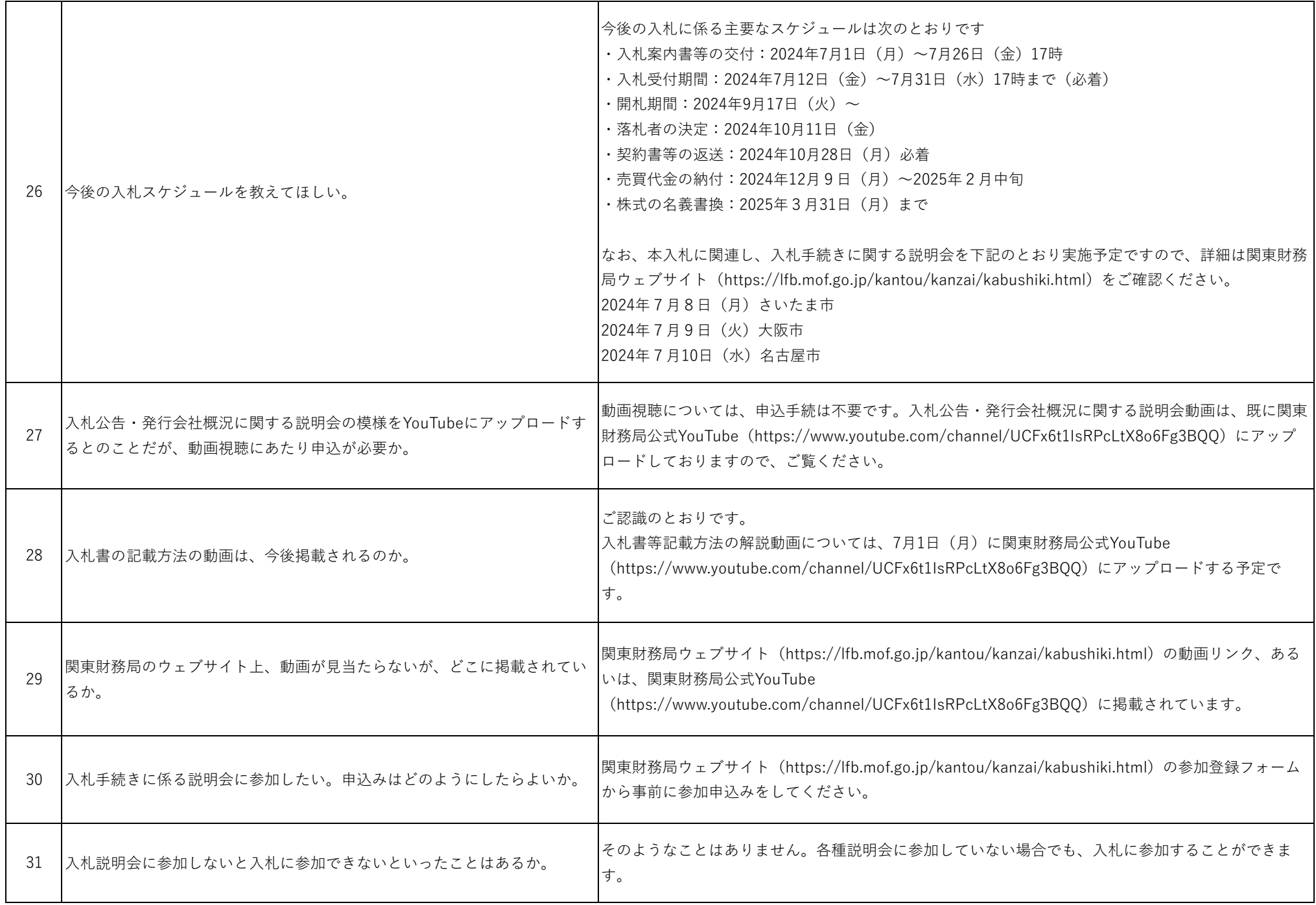

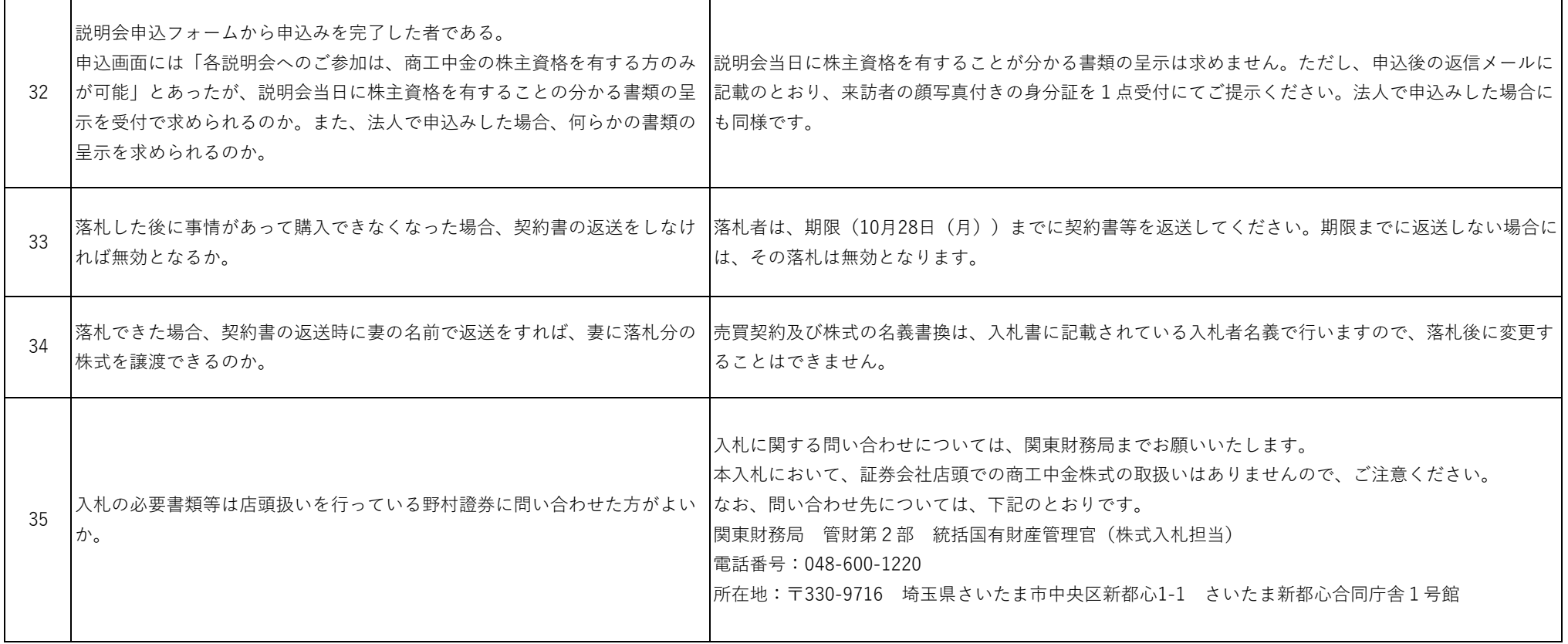

## ○全省庁統一資格について

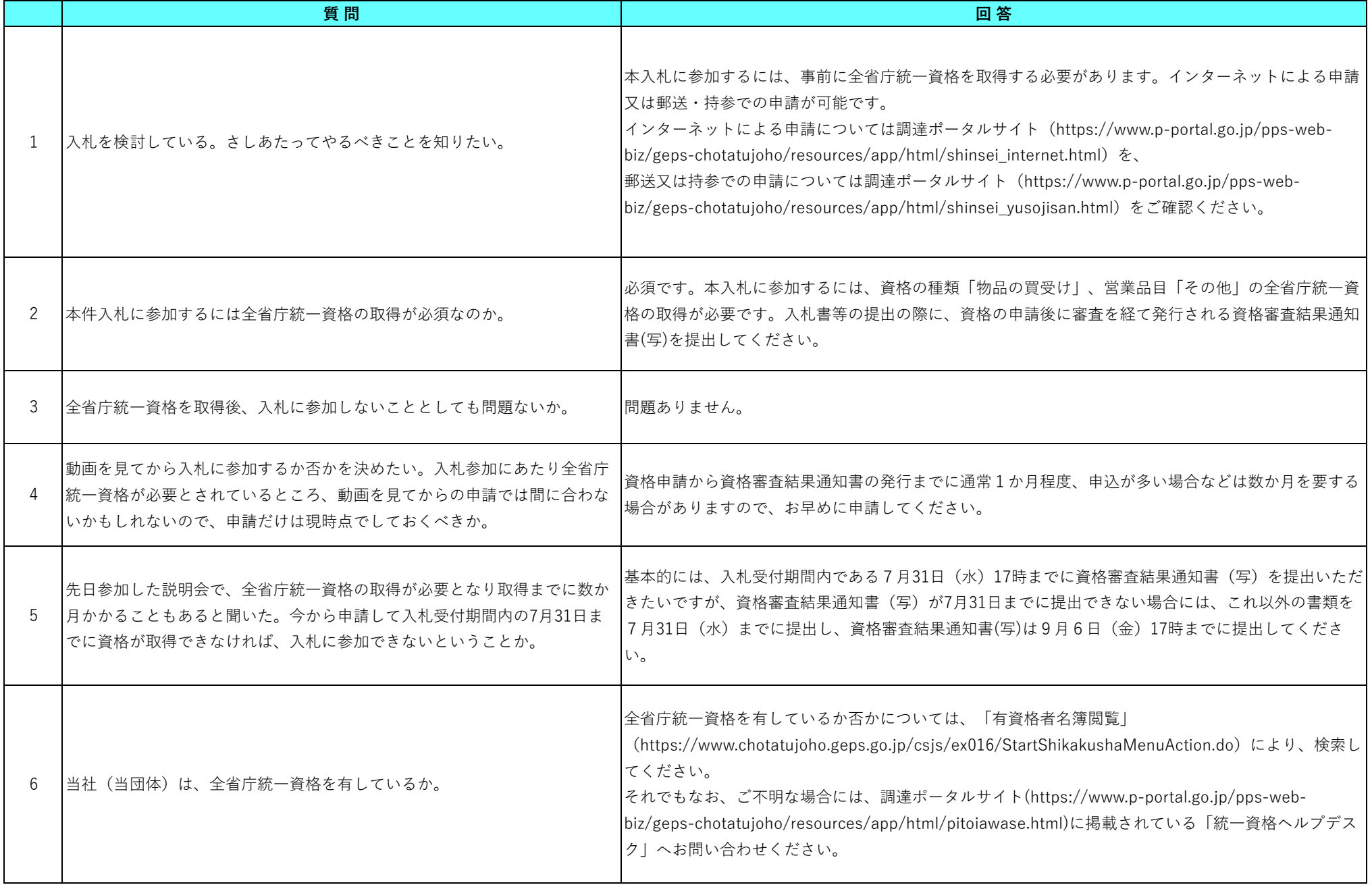

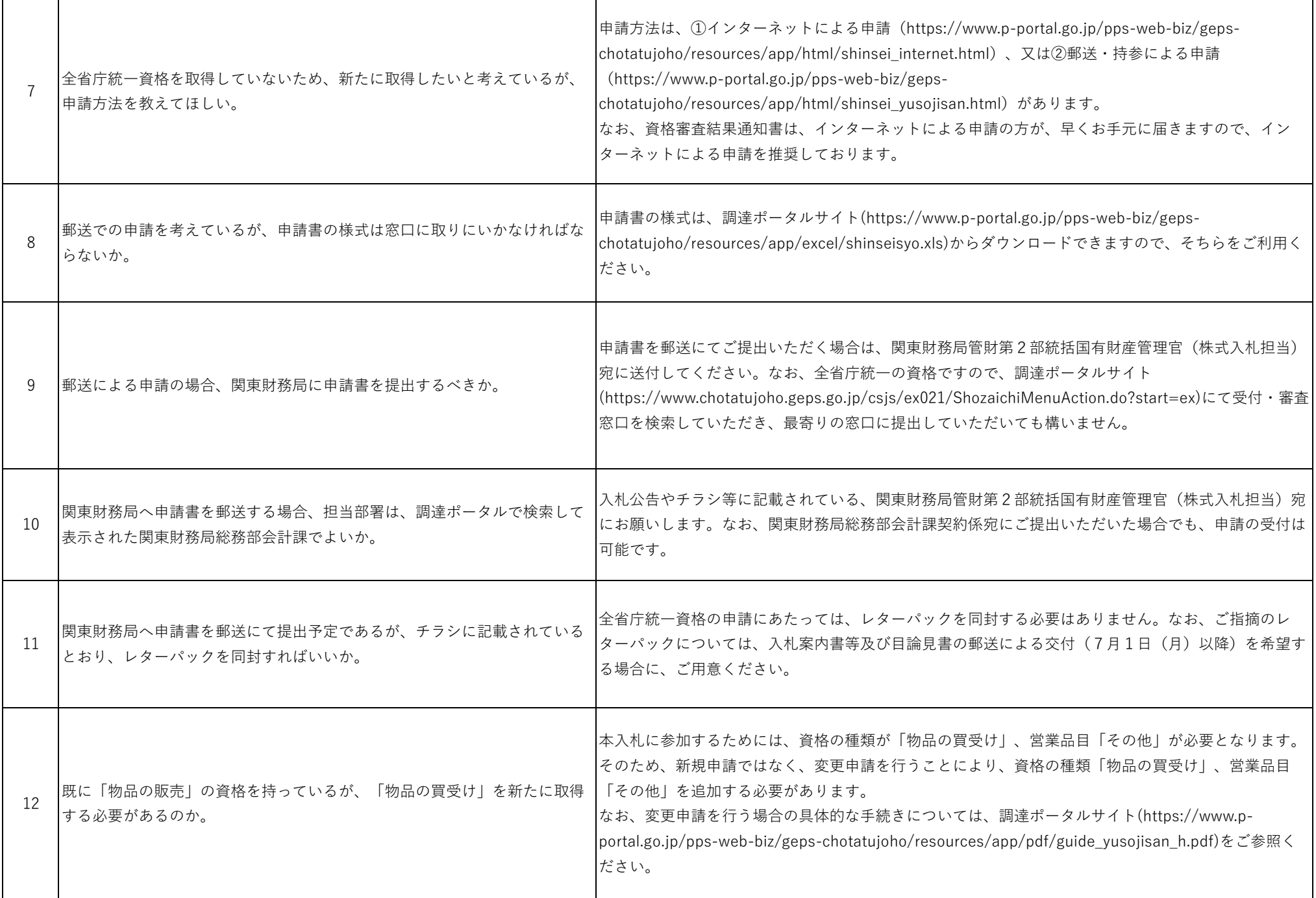

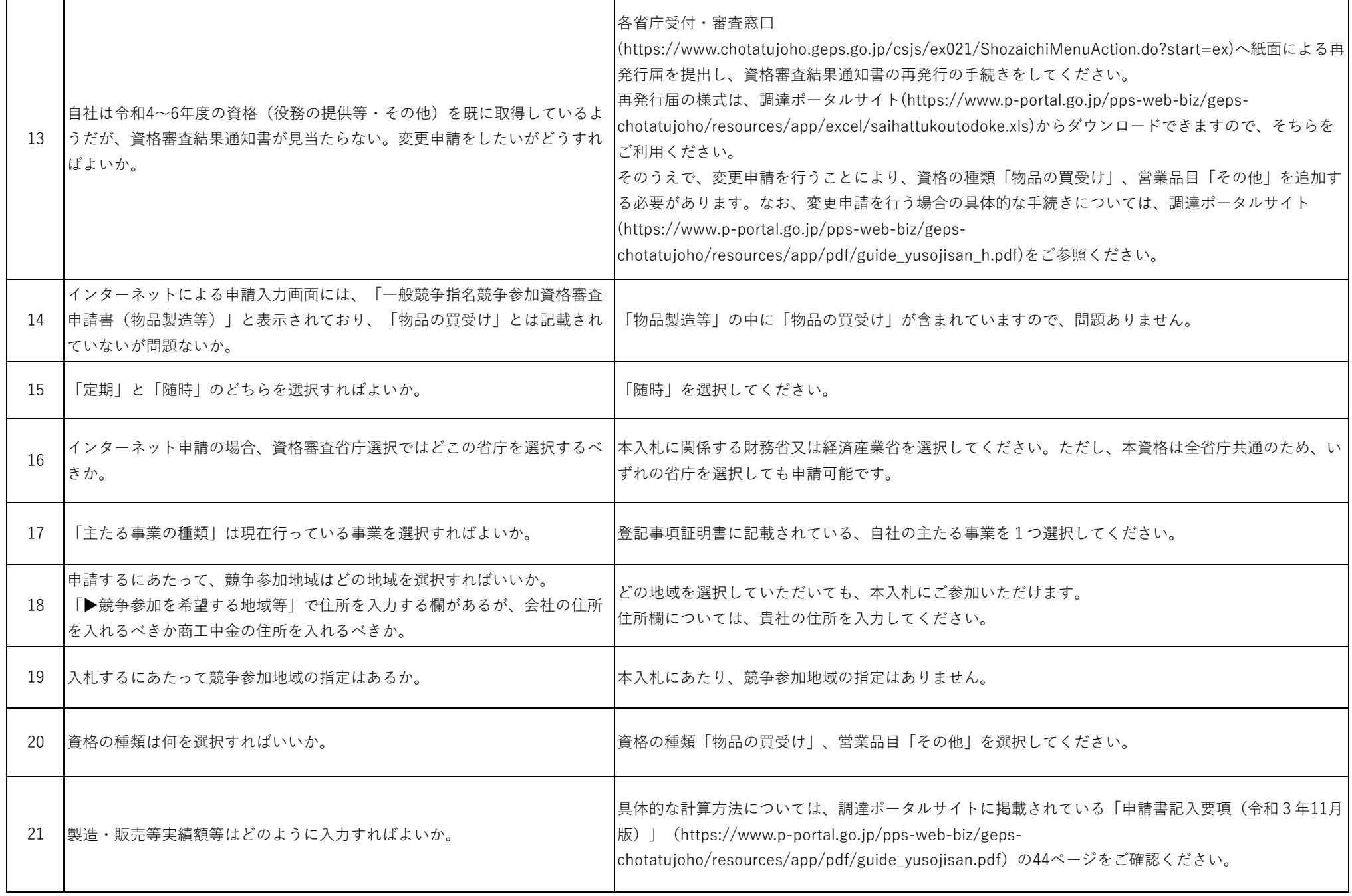

![](_page_9_Picture_130.jpeg)

![](_page_10_Picture_33.jpeg)